# **1 Firmware Description**

# **1.1 INSTEON Commands Supported**

### **1.1.1 Standard length common INSTEON commands:**

### **Assign to ALL-Link Group Command**

Description: Sent when holding down the SET Button for 3 seconds on the device. Blinks the LED green for 4 minutes or until linked to another device.

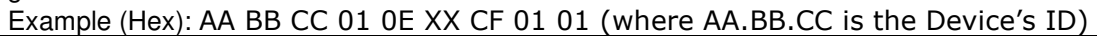

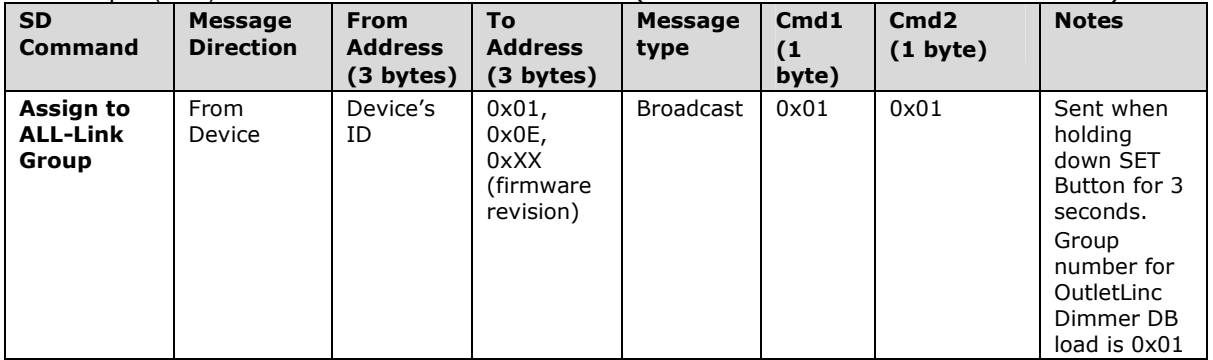

#### **Delete from ALL-Link Group Command**

Description: Sent when holding down the SET Button for 3 seconds on the device, then pressing and holding the set button for 3 seconds. Blinks the LED red for 4 minutes or until unlinked from another device.

Example (Hex): AA BB CC 01 0E XX CF 02 01 (where AA.BB.CC is the Device's ID)

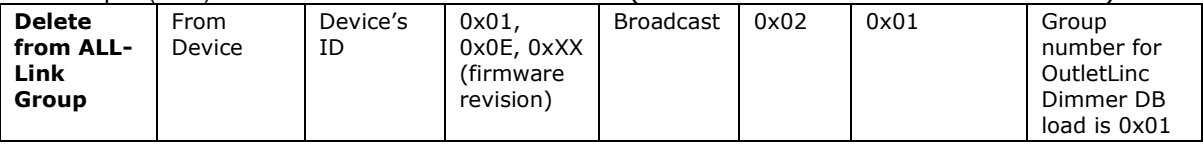

#### **Enter Linking Mode Command**

Description: Same as holding down the SET Button for 3 seconds on the device. Blinks the LED red for 4 minutes or until unlinked from another device.

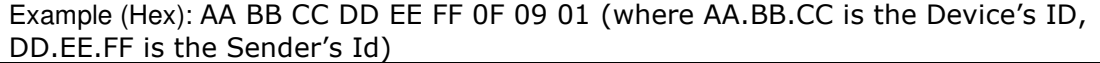

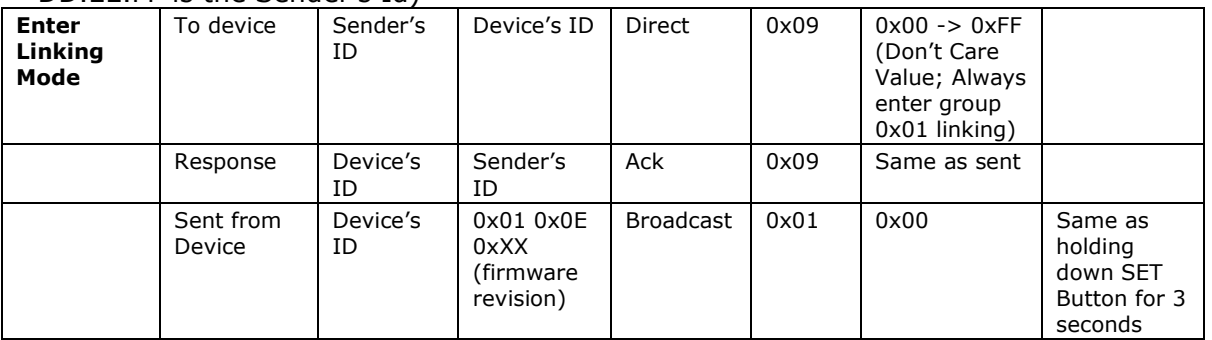

#### **Enter Unlinking Mode Command**

Description: Same as holding down the SET Button for 3 seconds on the device, then pressing and holding the set button for 3 seconds. Blinks the LED red for 4 minutes or until unlinked from another device.

Example (Hex): AA BB CC DD EE FF 0F 0A 01 (where AA.BB.CC is the Device's ID, DD.EE.FF is the Sender's Id)

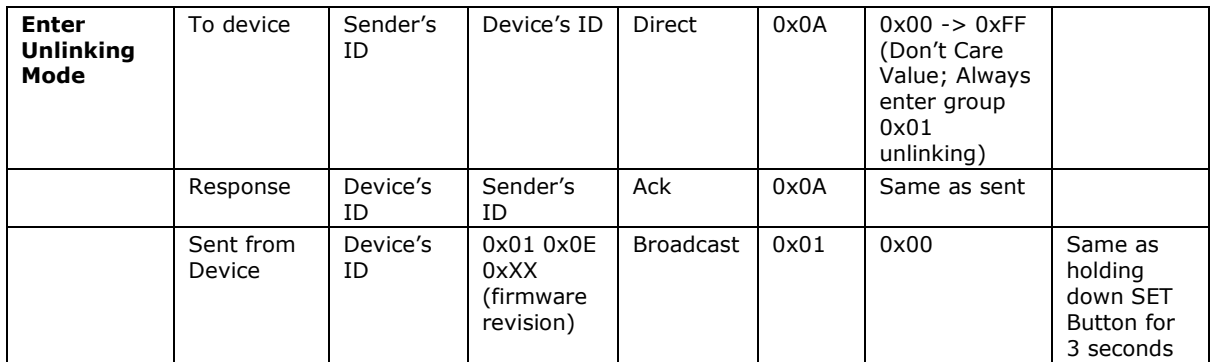

#### **Ping Command**

Description: Same as holding down the SET Button for 3 seconds on the device, then pressing and holding the set button for 3 seconds. Blinks the LED red for 4 minutes or until unlinked from another device.

Example (Hex): AA BB CC DD EE FF 0F 0A 01 (where AA.BB.CC is the Device's ID, DD.EE.FF is the Sender's Id)

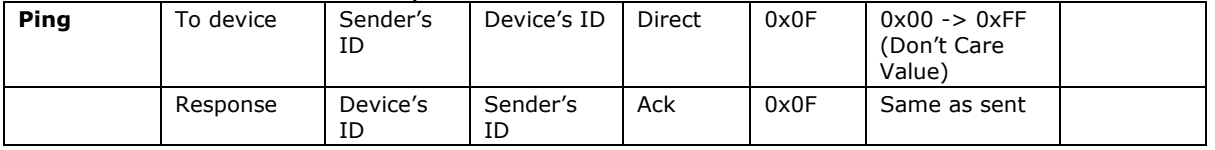

#### **ID Request Command**

Description: Same as holding down the SET Button for 3 seconds on the device, then pressing and holding the set button for 3 seconds. Blinks the LED red for 4 minutes or until unlinked from another device.

Example (Hex): AA BB CC DD EE FF 0F 0A 01 (where AA.BB.CC is the Device's ID, DD.EE.FF is the Sender's Id)

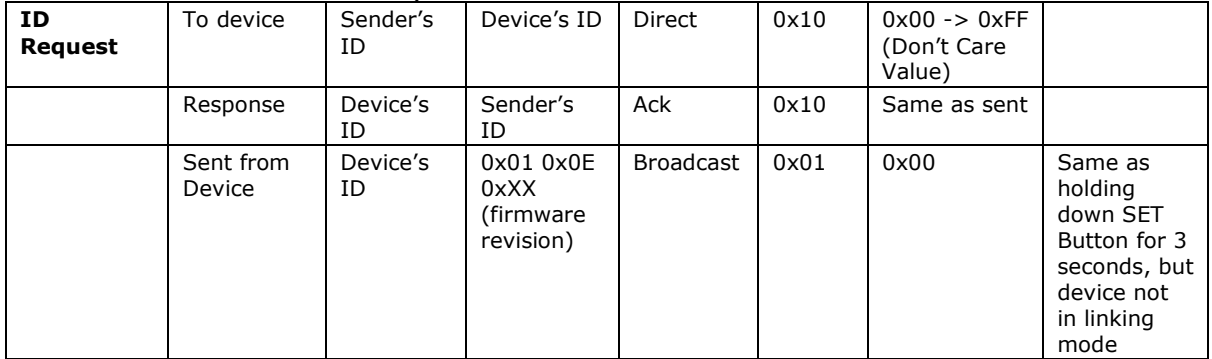

**Standard length OutletLinc Dimmer DB INSTEON commands:** 

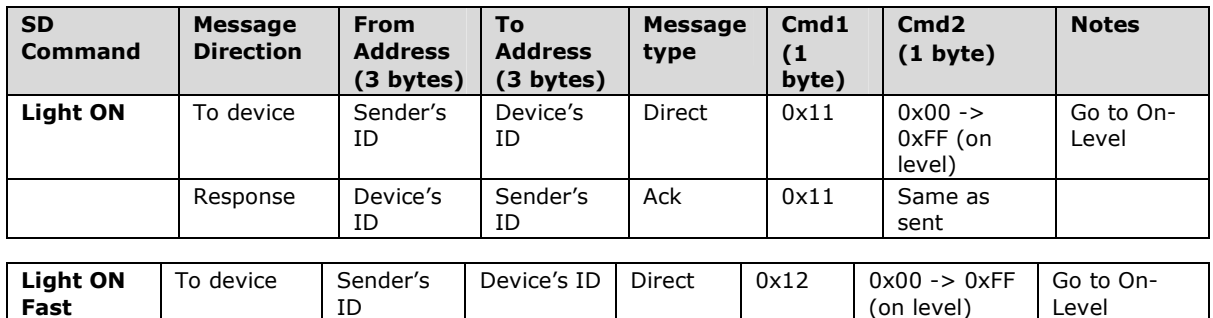

instantly

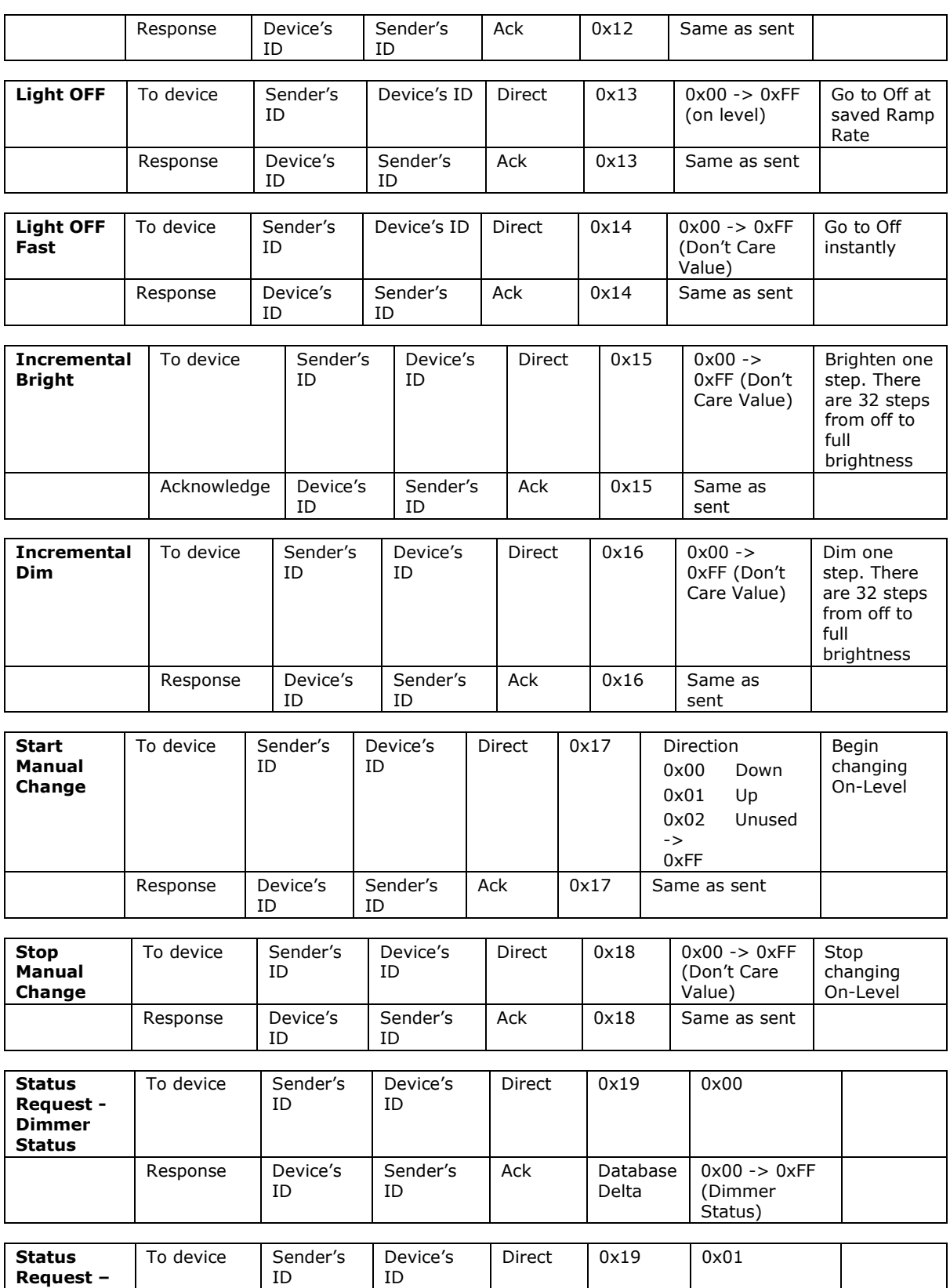

Response Device's Sender's Ack Database 0x00 = no Key

Key Lock Status

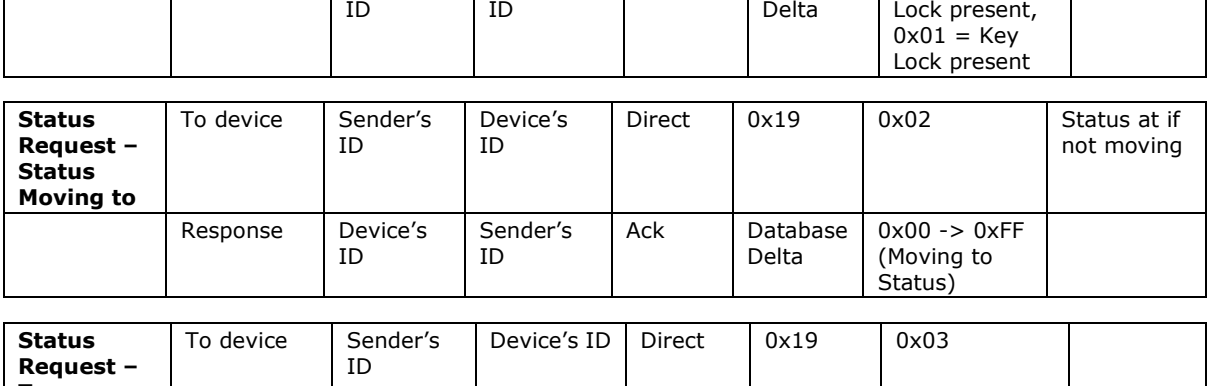

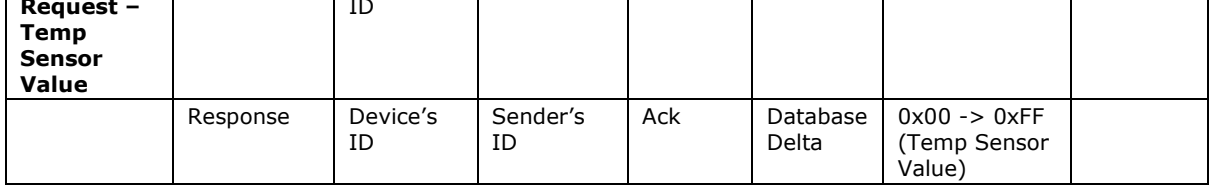

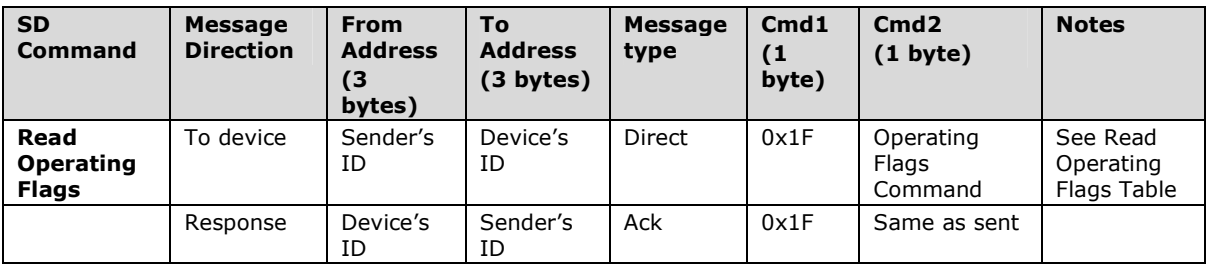

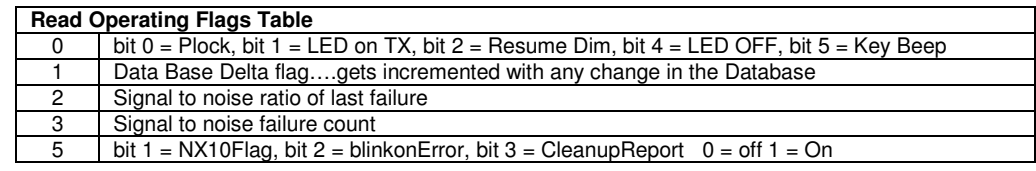

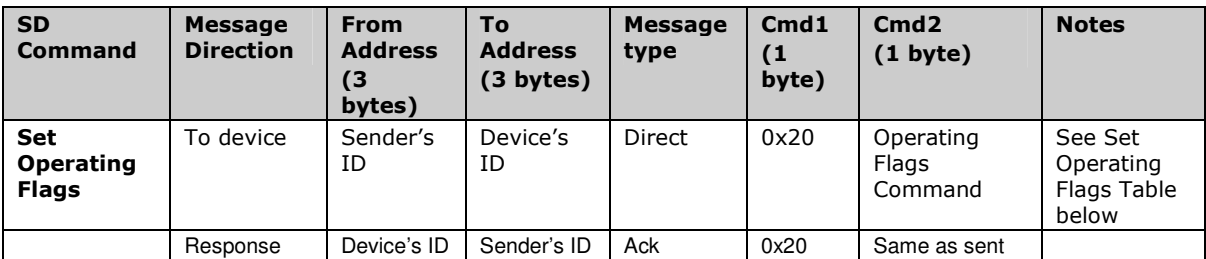

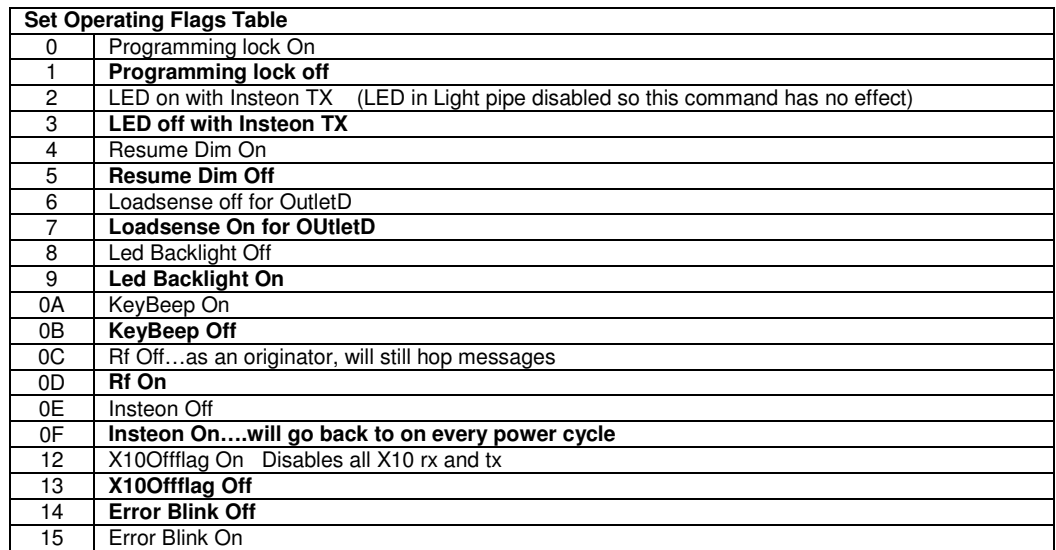

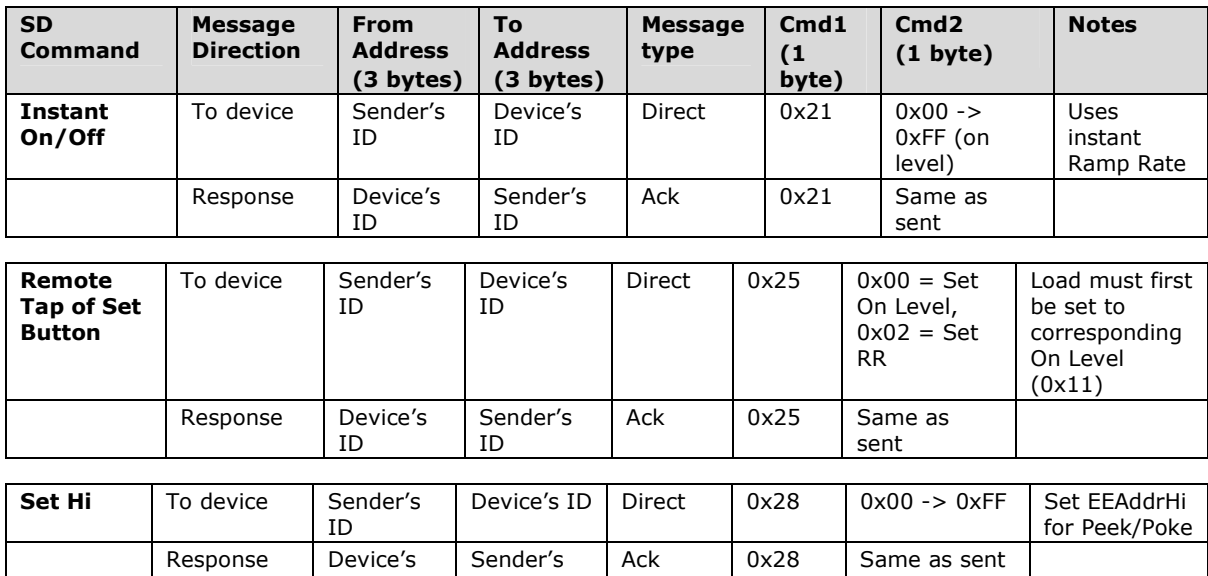

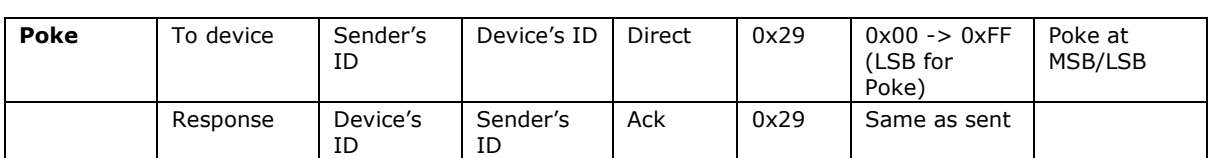

Sender's ID

ID

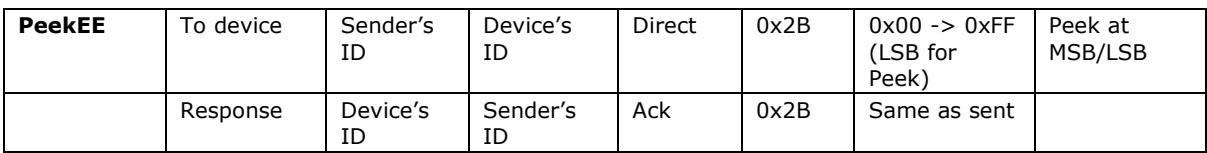

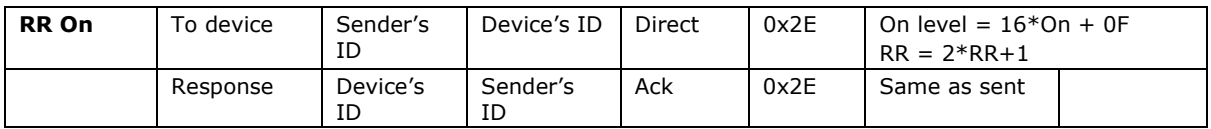

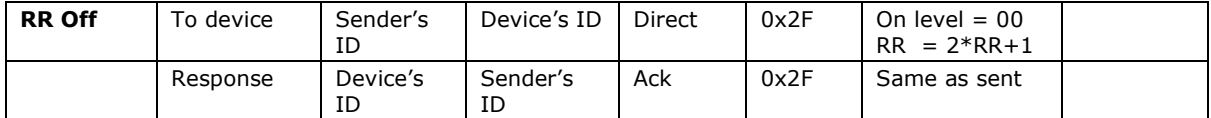

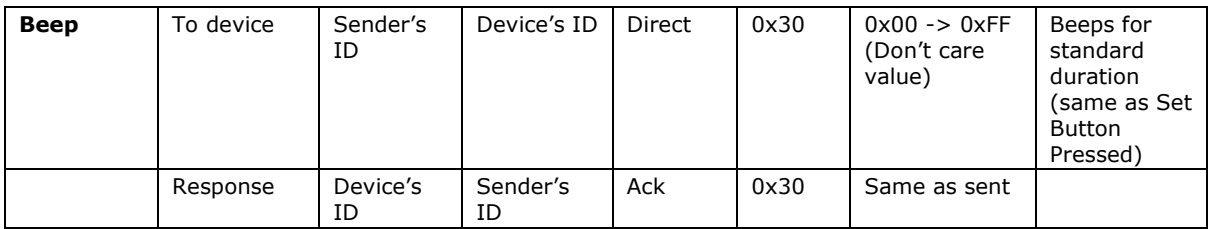

# **1.1.2 Extended length OutletLinc Dimmer DB INSTEON commands:**

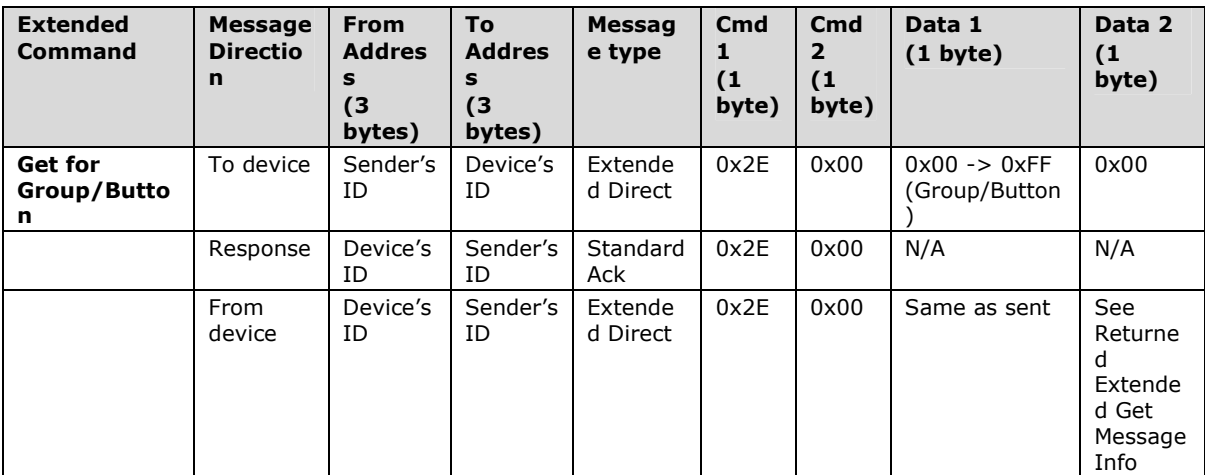

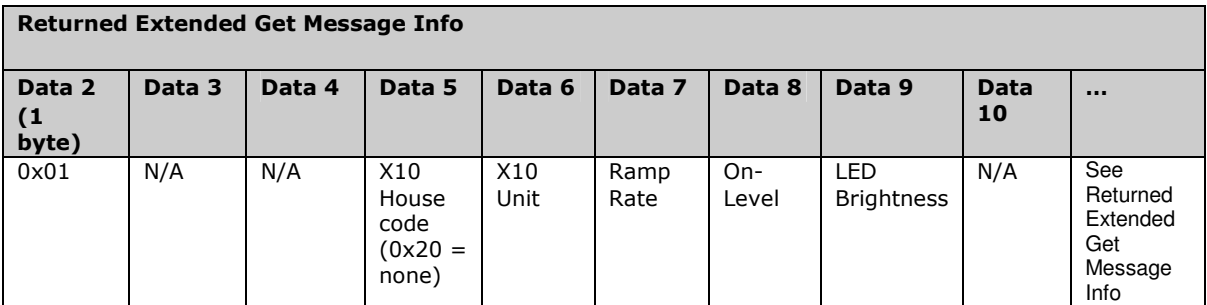

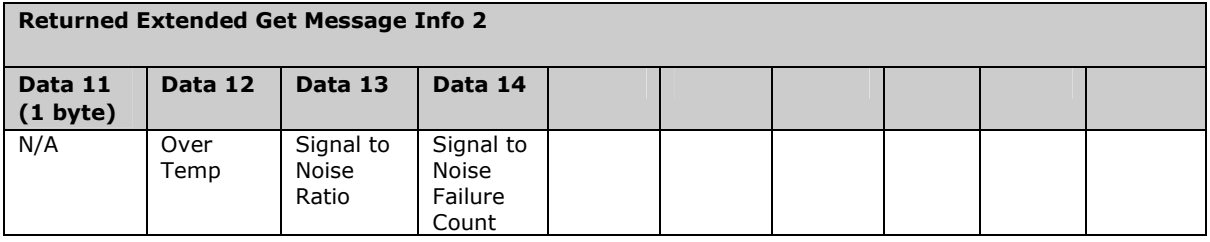

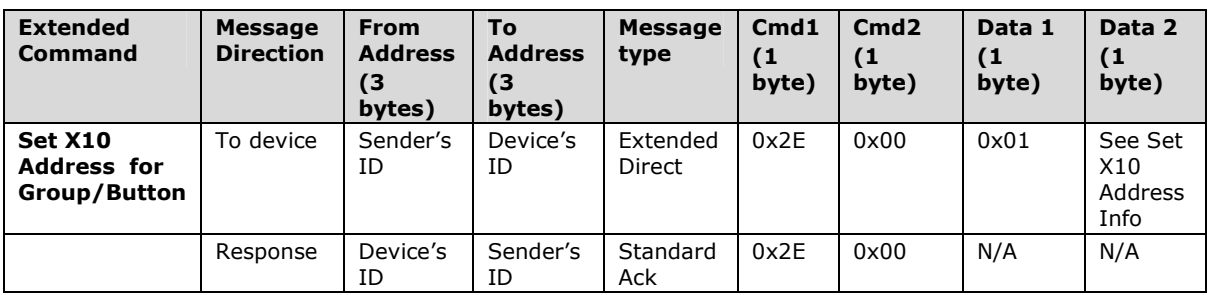

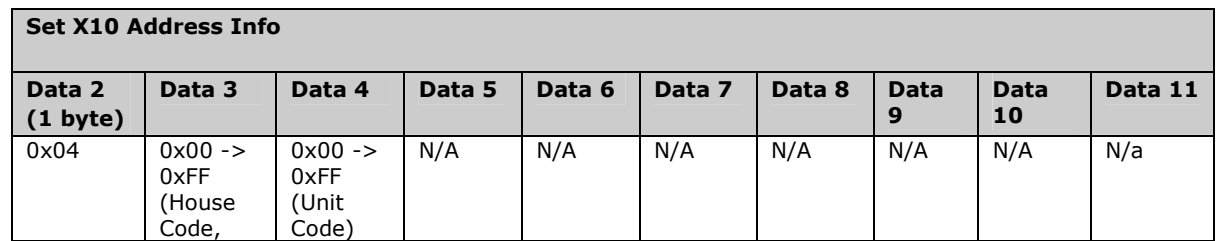

٦

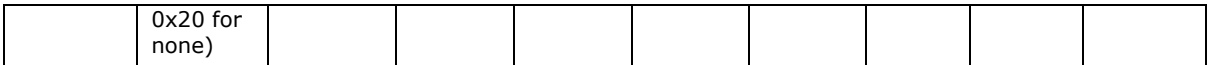

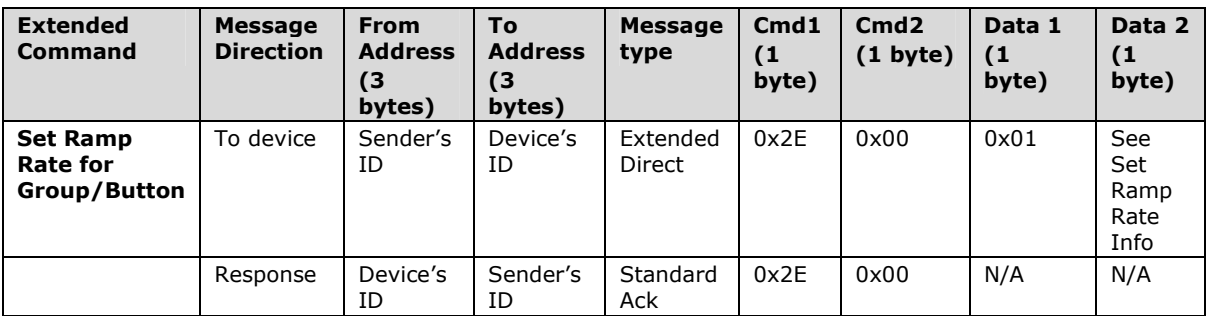

ı

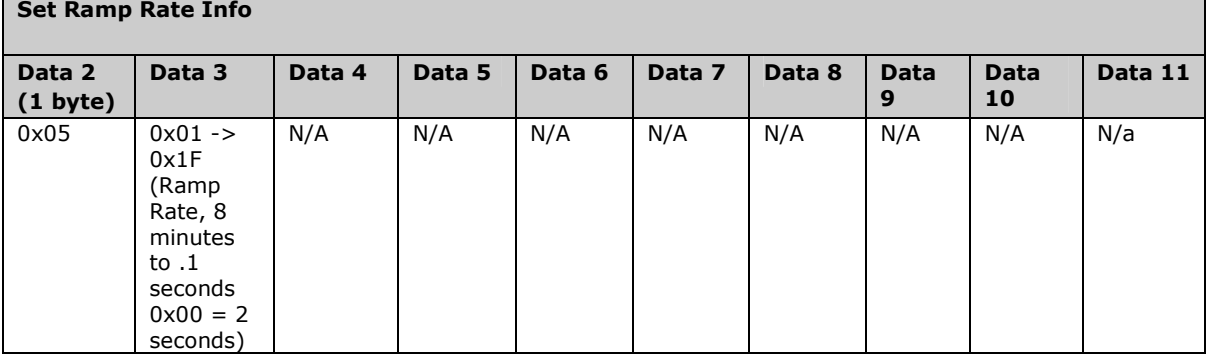

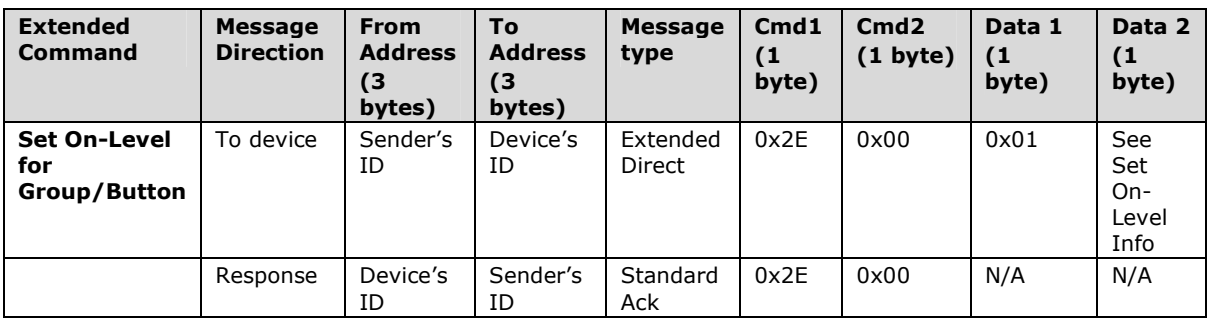

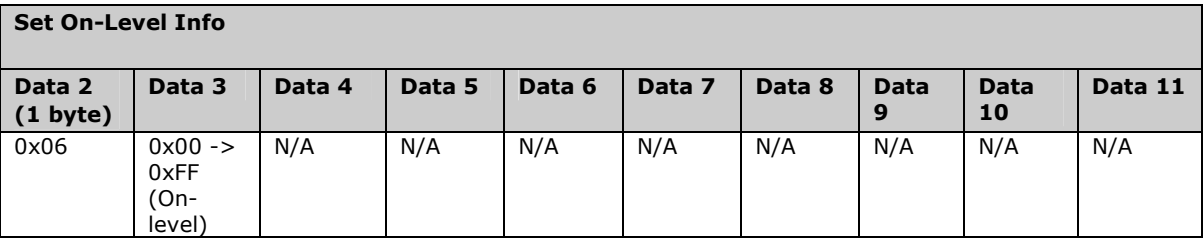

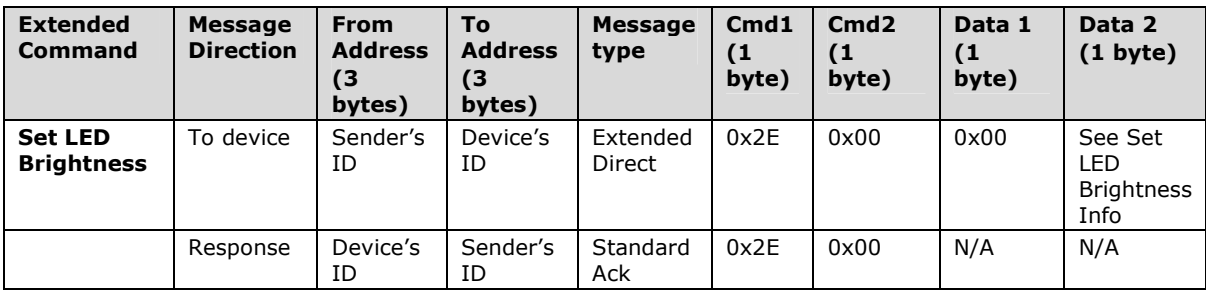

### Set LED Brightness Info

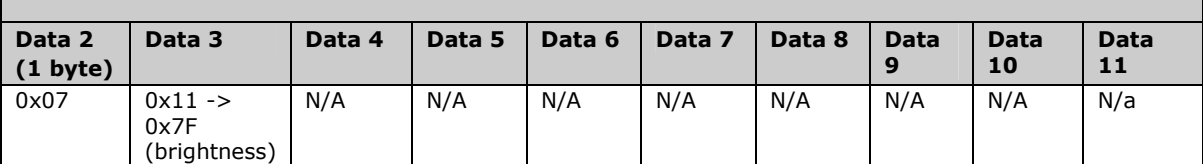

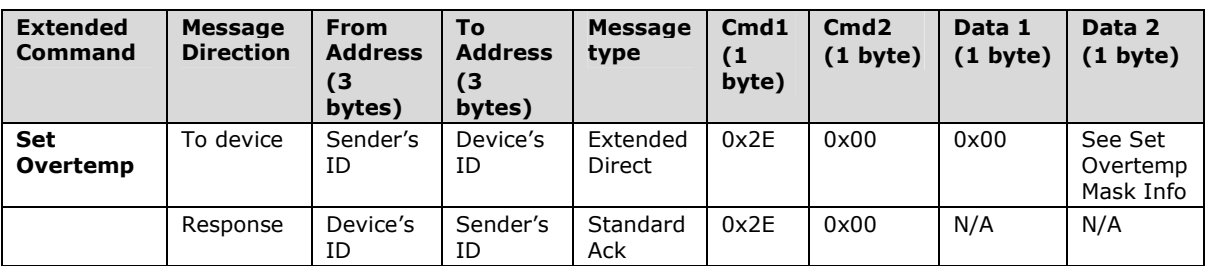

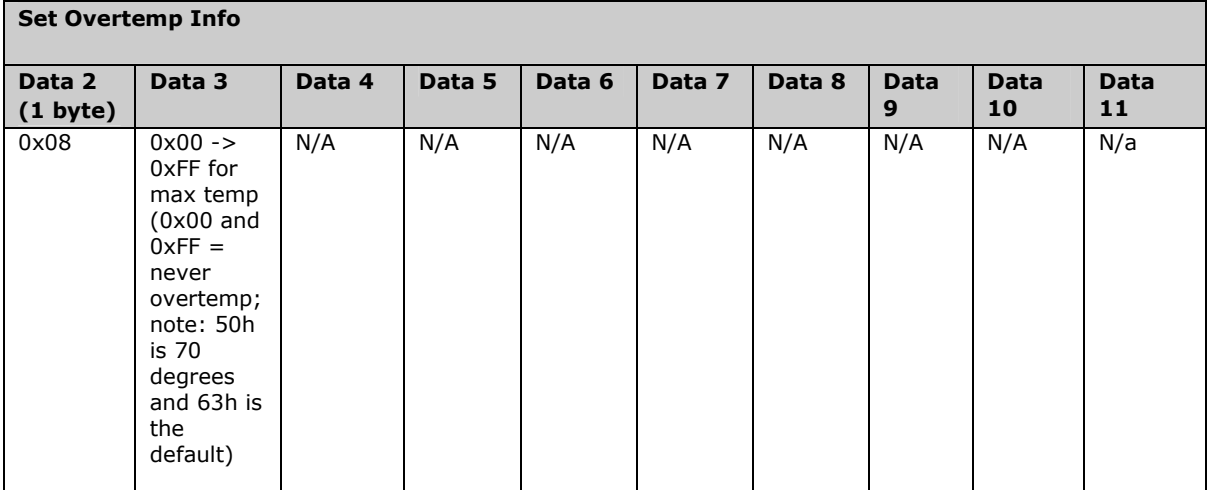

Note: when overtemp is reached the local dimmer shuts off, the unit beeps and the LED flashes red.

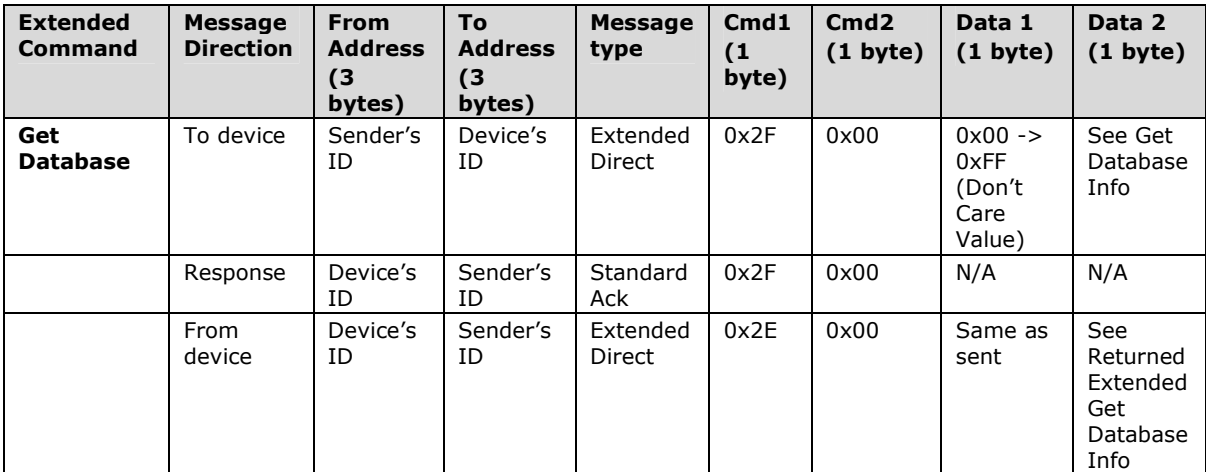

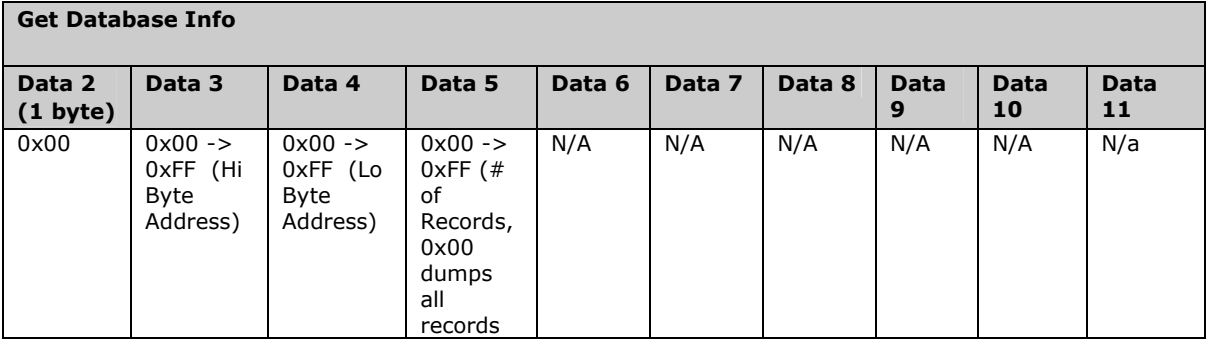

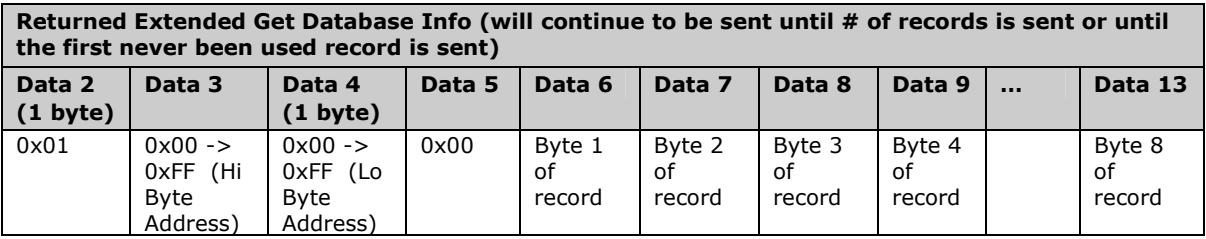

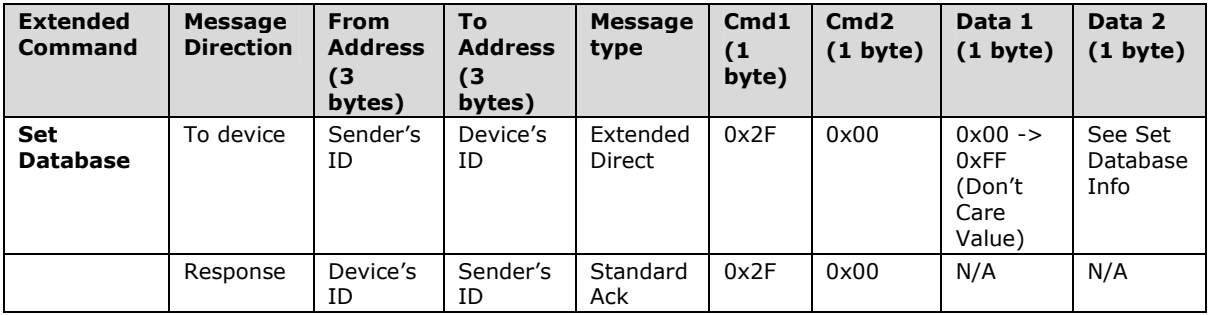

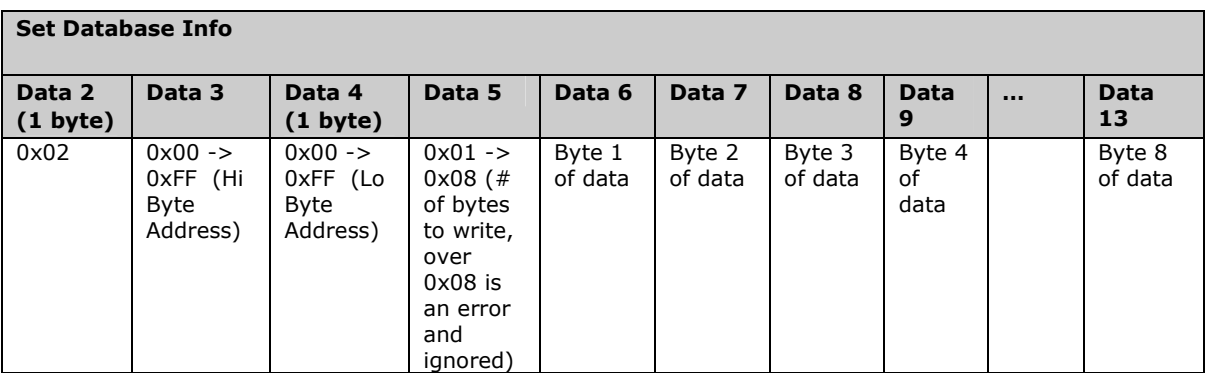

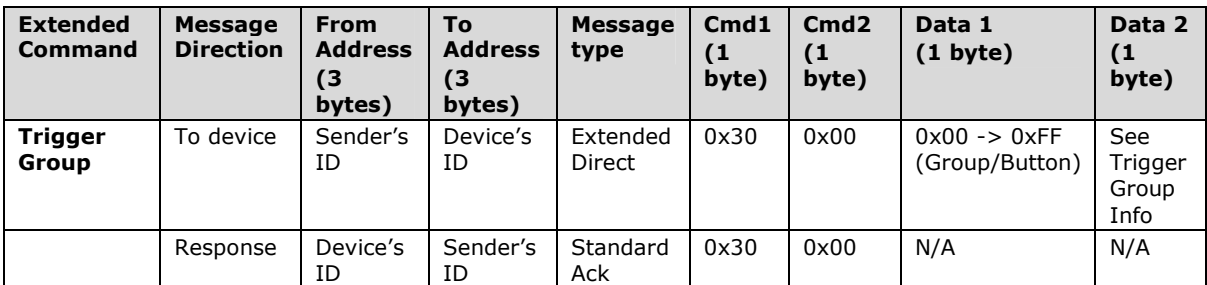

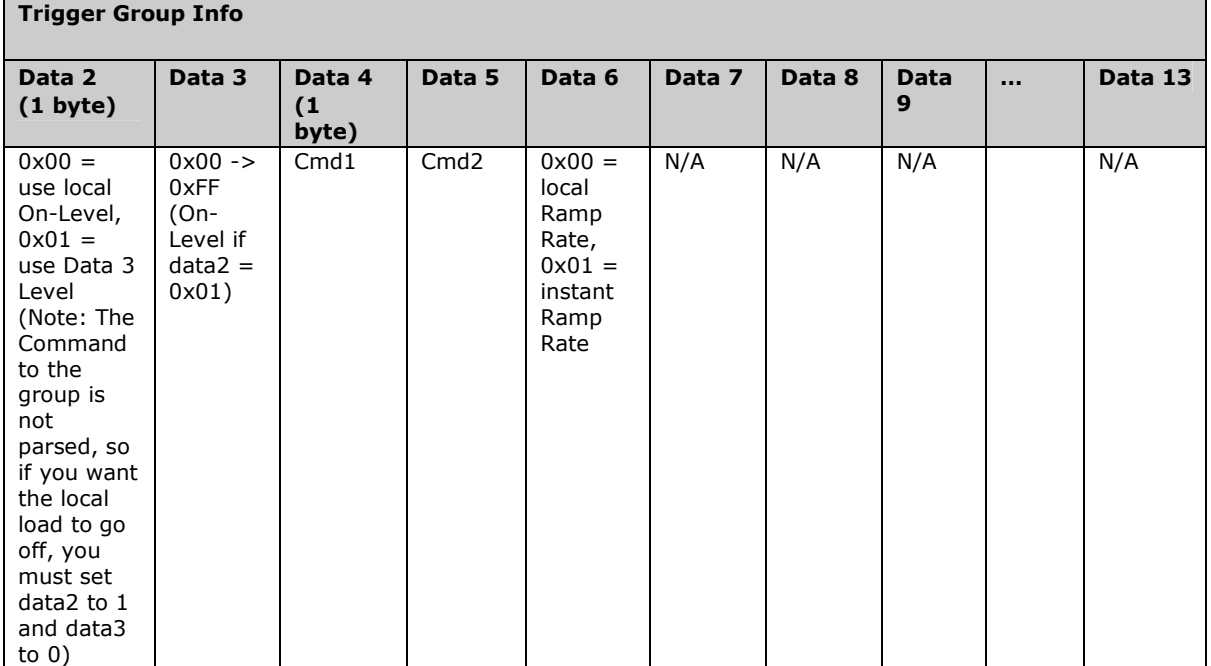

# **1.2 Memory Map**

# **1.2.1 All-Link Database (ALDB/L) Overview**

The ALDB/L starts at the top of external (serial) EEPROM and grows downward. In the OutletLinc Dimmer Dual Band, top of memory is 0x0FFF. Each ALDB/L Record is 8 bytes long, so the first record starts at 0x0FF8, the second record starts at 0x0FF0, and so on down to 0x0300 for a total of 416 links. In what follows, the 3-byte INSTEON Address contained in a record is called the Device ID or sometimes just the ID. The high byte (MSB) of the Device ID is ID2, the middle byte is ID1, and the low byte (LSB) is ID0.

# **1.2.2 OutletLinc Dimmer Dual Band External EEPROM Structure Overview**

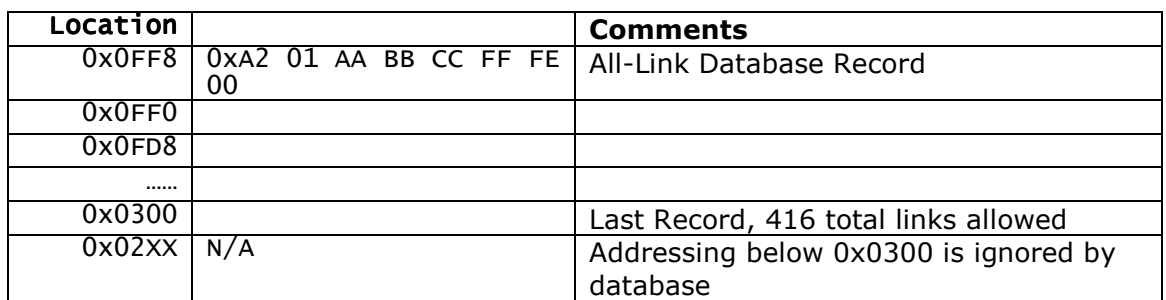

# **1.2.3 ALDB/L Record Format**

OutletLinc Dimmer Dual band ALDB Record Format

 Database entries with Record Control Bit 6: 0 = Responder and Group 1 will control the local load.

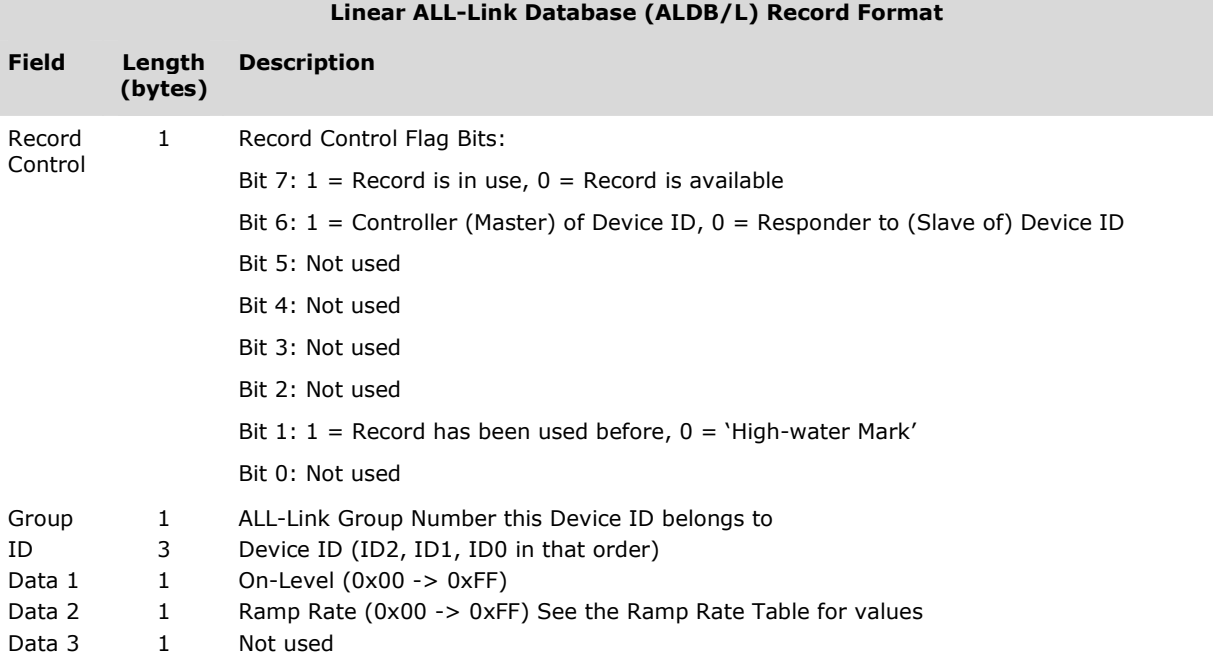

To add a record to an ALDB/L, you search for an existing record that is marked available. (Available means the same as empty, unused or deleted.) If none is available, you create a new record at the end of the ALDB/L.

An unused record will have bit 7 of the Record Control byte set to zero. The last record in an ALDB/L will have bit 1 of the Record Control byte set to zero.

### **1.2.4 Overwriting an Empty ALDB/L Record**

If you found an empty record, you simply overwrite it with your new record data.

Change bit 7 of the Record Control byte from zero to one to show that the record is now in use.

Set bit 6 of the Record Control byte to one if the device containing the ALDB/L is an INSTEON Controller of the INSTEON Responder Device whose ID is in the record. If instead the device containing the ALDB/L is an INSTEON Responder to the INSTEON Controller Device whose ID is in the record, then clear bit 6 of the Record Control byte to zero. In other words, within an ALDB/L, setting bit 6 means "I'm a Controller," and clearing bit 6 means "I'm a Responder."

Put the ALL-Link Group number in the Group field, and put the Device ID in the ID field. Finally, set the Data 1, Data 2, and Data 3 fields appropriately for the Record Class you are storing.

### **1.2.5 Creating a New ALDB/L Record**

To create a new record at the end of the ALDB/T, find the record with bit 1 of the Record Control byte set to zero, indicating that it is the last record in the ALDB/L. Flip that bit to one.